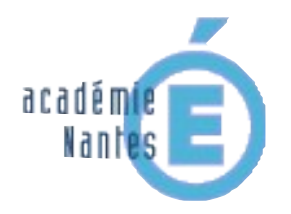

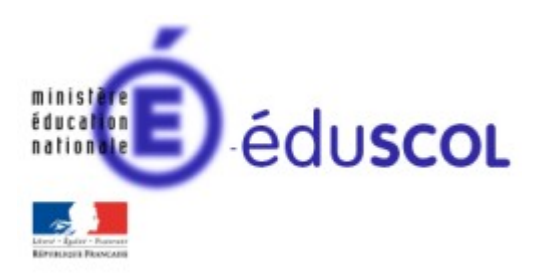

Grégory Maupu - groupe de recherche « mathématiques et numérique » de l'académie de Nantes - Traam 2015-2016

Qui suis-je ? Une histoire de quadrilatères.<br> $5^e - 4^e$ 

#### Table des matières

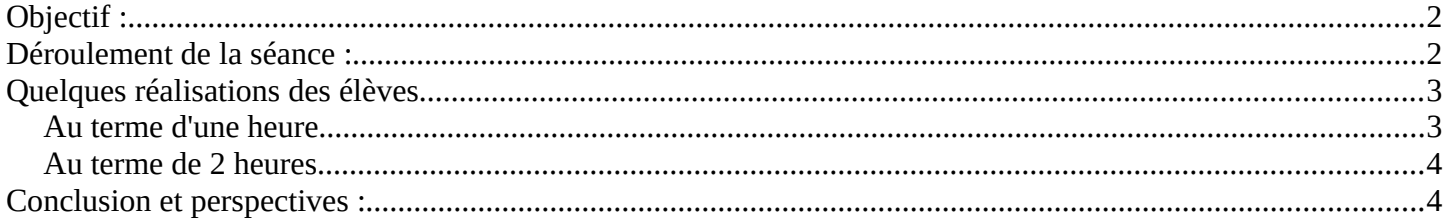

# <span id="page-1-1"></span>**Objectif :**

Les élèves doivent terminer la programmation d'un jeu. Voici le principe du jeu :

- L'utilisateur choisit un des quatre quadrilatères suivants : parallélogramme, rectangle, losange ou carré.

- L'ordinateur pose des questions relatifs à ces quadrilatères auxquels l'utilisateur ne peut répondre que par oui ou non et donc annoncer le quadrilatère choisi.

L'objectif est donc de faire programmer la fin du jeu aux élèves et de retravailler sur les propriétés des quadrilatères et des quadrilatères particuliers. Il s'agit aussi de travailler sur la condition « si...alors »

## <span id="page-1-0"></span>**Déroulement de la séance :**

Le travail est prévu dans un premier pour se dérouler sur 3 séances mais 2 séances suffiront finalement. Il s'agit de la deuxième séance de travail sur Scratch avec les élèves.

L'objectif du travail est annoncé aux élèves et les consignes sont distribuées.

Une mise au point en classe entière est nécessaire pendant quelques minutes pour expliquer le principe du jeu. Le professeur jouant le rôle de l'ordinateur et un élève celui de l'utilisateur.

Les consignes sont distribués aux élèves qui en prennent connaissances pendant quelques minutes. Le début du programme est fourni aux élèves ainsi que la structure de base pour compléter le jeu.

De nombreux binômes se montrent très rapidement autonomes et je n'interviens pas ou quasiment pas.

Les élèves ont du mal à compléter le premier bloc juste après le « si ». Après quelques explications, les élèves s'en emparent rapidement et il n'est plus nécessaire d'intervenir sur ce point.

L'essentiel de mes interventions s'est faite auprès de quelques binômes et uniquement pour discuter de quelles questions pouvaient être posées et sur ce que chaque réponse impliquait.

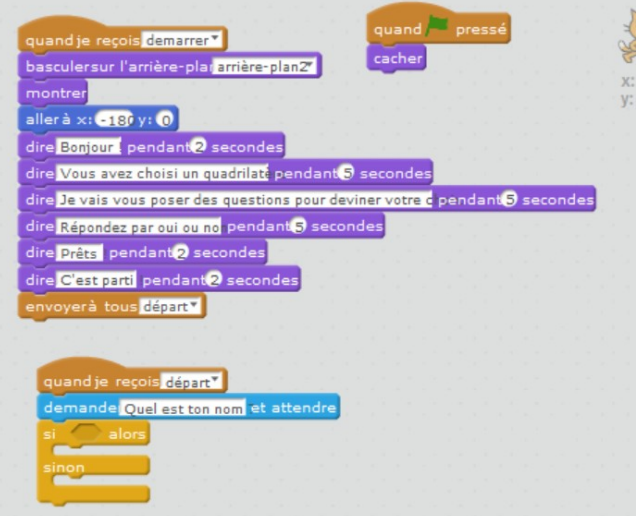

Par exemple :

- Certains binômes ont commencé avec la question : « Les côtés opposés sont-ils parallèles ? ». Cette question ne permet pas d'effectuer un tri. En les faisant oraliser le traitement de la réponse, l'objectif a été d'amener à comprendre le principe du « si..alors » et de comprendre l'importance du choix des questions et aussi du choix des questions à enchaîner.
- Une des difficultés a été aussi d'amener certains binômes à comprendre qu'à chaque question posée, il fallait traiter la réponse. Une fois compris ce principe, le positionnement du bloc n'a pas posé de problèmes.

A la fin de la première heure, les binômes ou élèves seuls en sont à la situation suivante :

- Certains sont très avancés et ont terminé le programme. Je leur ai demandé d'ajouter un quadrilatère : le trapèze puis de faire dessiner chaque figure.
- Certains ont terminé le programme demandé.

• Certains groupes ont presque terminé mais sont encore en difficulté sur la gestion des questions et de la condition « si...alors » mais semblent cependant avoir compris comment finir.

### <span id="page-2-1"></span>**Quelques réalisations des élèves**

### <span id="page-2-0"></span>**Au terme d'une heure**

Des extraits de propositions d'élèves. Les programmes sont assez long.

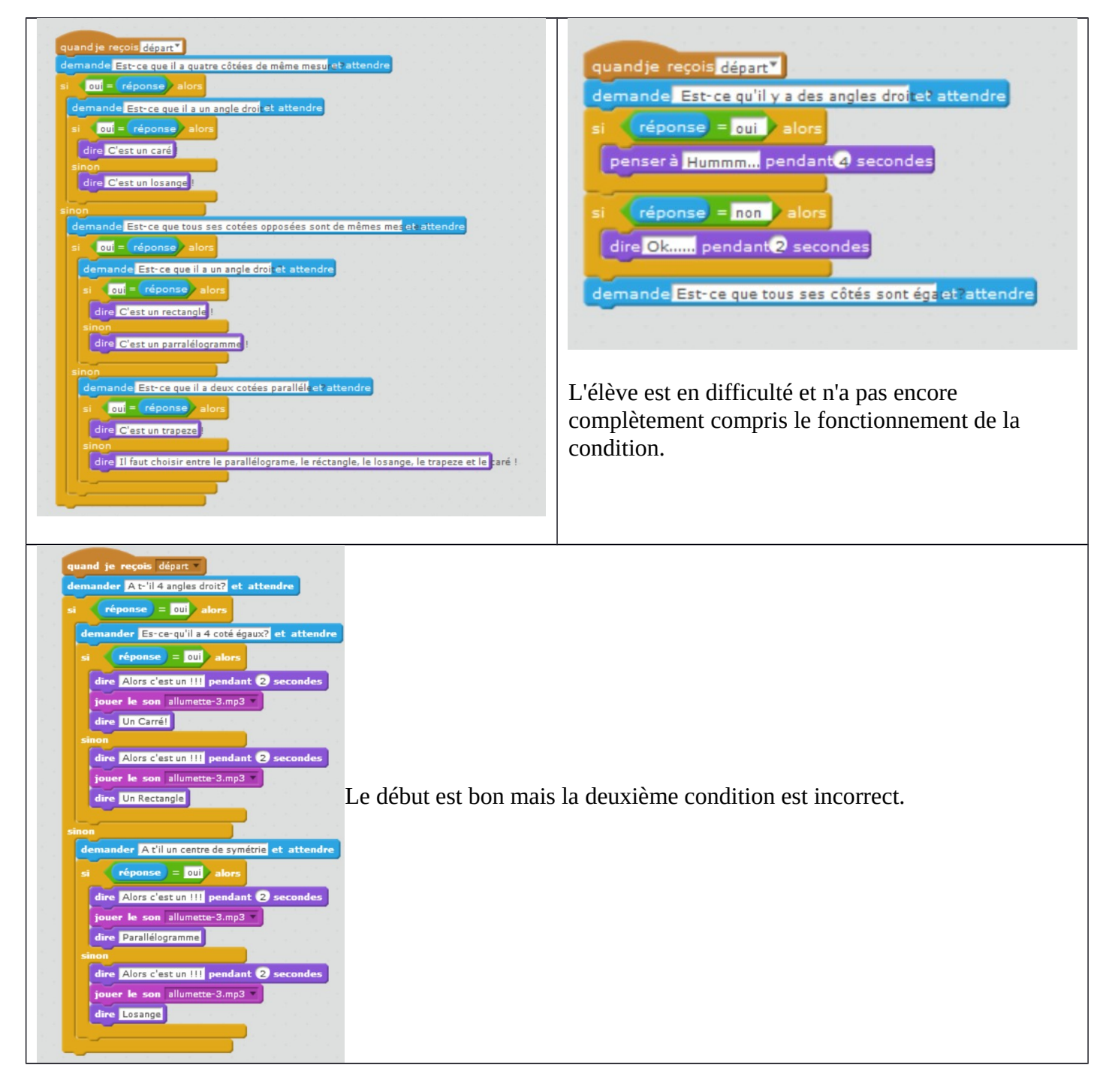

Un groupe a beaucoup avancé dans cette première heure. Vous pouvez voir le projet des élèves 1&2.

### <span id="page-3-1"></span>**Au terme de 2 heures**

Les élèves ont eu une deuxième heure pour terminer. Voici les mêmes groupes que ci-dessus :

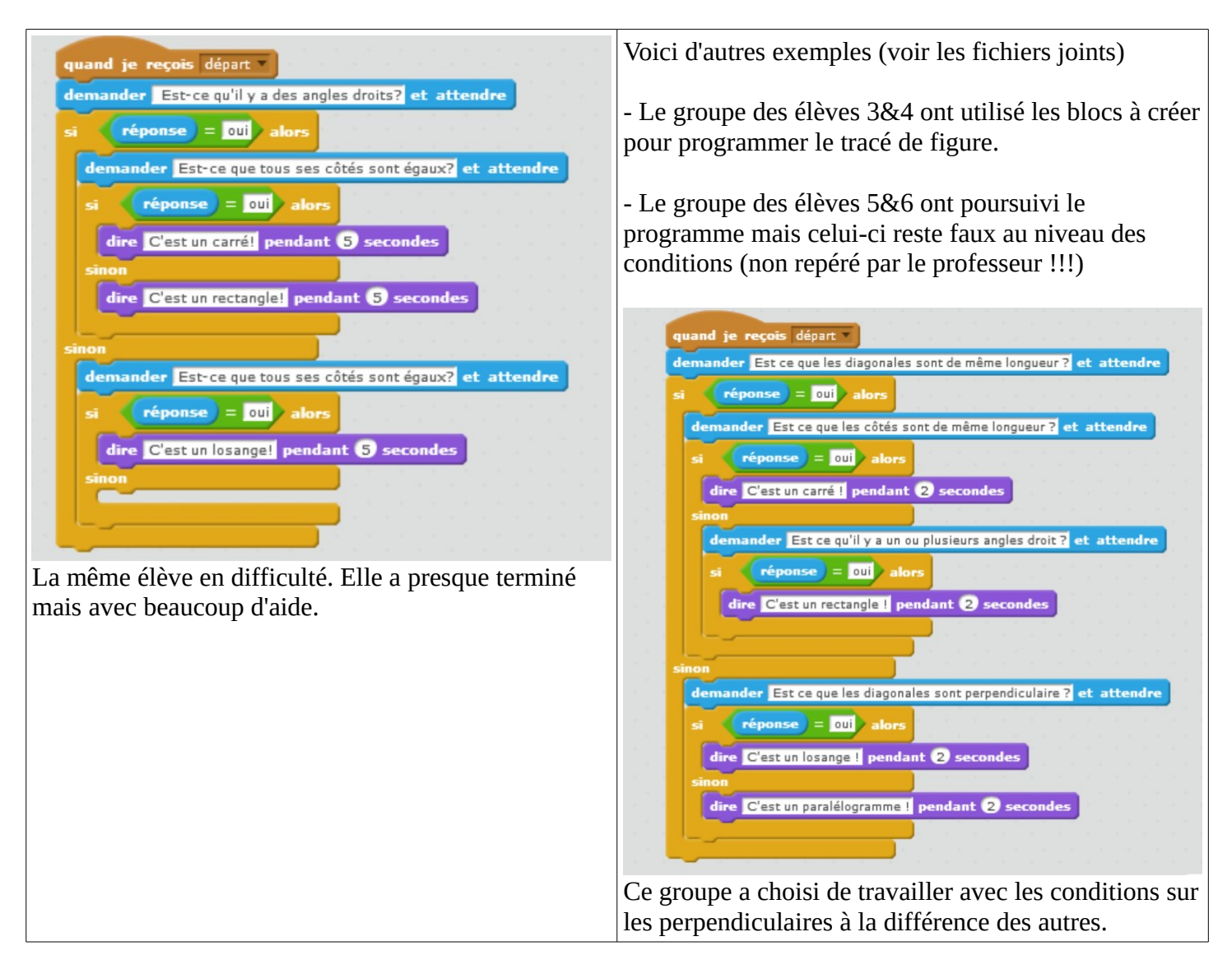

## <span id="page-3-0"></span>**Conclusion et perspectives :**

Il s'agissait de la deuxième séance sur le logiciel et les élèves ont été à l'aise. Le travail a pu être concentré sur le fonctionnement de la condition « Si … alors … sinon » même avec les plus fragiles.

Un temps important avec chaque groupe a été nécessaire pour travailler ces conditions, notamment l'imbrication des deux. Le travail a démarré directement sur le logiciel. Il aurait peut-être fallu un temps déconnecté où les élèves posent les conditions sur le papier et leur articulation pour ensuite les programmer.

Ce temps aurait pu certainement permettre la détection de certaines erreurs dans certains groupes.

Par ailleurs, l'orthographe est très hasardeuse dans la plupart des groupes et malgré le fait d'insister celui-ci n'a pas été corrigé. Pourtant, certains groupes ont été sensibilisés à l'importance de la syntaxe notamment en programmant ce bloc : réponse = oui

Certains élèves ne comprenaient pas pourquoi, le programme ne fonctionnait pas. Ils avaient écrit « oui » avec

Grégory Maupu - collège Charles Milcendeau – Challans – Académie de Nantes – janvier 2016.

un espace derrière, ce qui ne se voit pas dans la saisie.

Ce travail sera restitué aux élèves évalués et annotés d'une façon qu'il reste à définir.